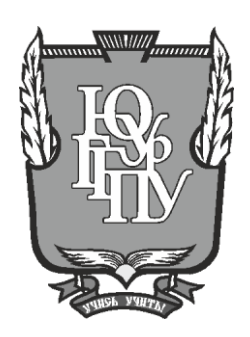

#### **МИНИСТЕРСТВО ПРОСВЕЩЕНИЯ РОССИЙСКОЙ ФЕДЕРАЦИИ Федеральное государственное бюджетное образовательное учреждение высшего образования «ЮЖНО-УРАЛЬСКИЙ ГОСУДАРСТВЕННЫЙ ГУМАНИТАРНО-ПЕДАГОГИЧЕСКИЙ УНИВЕРСИТЕТ» (ФГБОУ ВО «ЮУрГГПУ»)**

#### **ПРОФЕССИОНАЛЬНО-ПЕДАГОГИЧЕСКИЙ ИНСТИТУТ КАФЕДРА АВТОМОБИЛЬНОГО ТРАНСПОРТА, ИНФОРМАЦИОННЫХ ТЕХНОЛОГИЙ И МЕТОДИКИ ОБУЧЕНИЯ ТЕХНИЧЕСКИМ ДИСЦИПЛИНАМ**

## **ШВАРЦКОП О.Н., АРТЕБЯКИНА О.В.**

## **МЕТОДИЧЕСКИЕ РЕКОМЕНДАЦИИ ПО ПОДГОТОВКЕ И ЗАЩИТЕ КУРСОВОГО ПРОЕКТА**

Направление подготовки 44.03.04 Профессиональное обучение (по отраслям)

Направленность (профиль) Информатика и вычислительная техника

Дисциплина Педагогические программные средства

Шварцкоп, О.Н. Методические рекомендации по подготовке и защите курсового проекта по дисциплине «Педагогические программные средства» [Текст]: методические рекомендации для студентов / О.Н. Шварцкоп, О.В. Артебякина. – Челябинск, 2021. – 28 с.

Методические рекомендации содержат основные этапы выполнения курсового проекта по дисциплине «Педагогические программные средства», требования к содержанию, оформлению (в соответствии с ГОСТ) и защите курсового проекта, тематику курсовых проектов.

Методические рекомендации рекомендованы при выполнении курсового проекта студентами направленности «Профессиональное обучение (по отраслям): Информатика и вычислительная техника».

Предназначены для студентов очной (заочной) форм обучения высших учебных заведений.

## **СОДЕРЖАНИЕ**

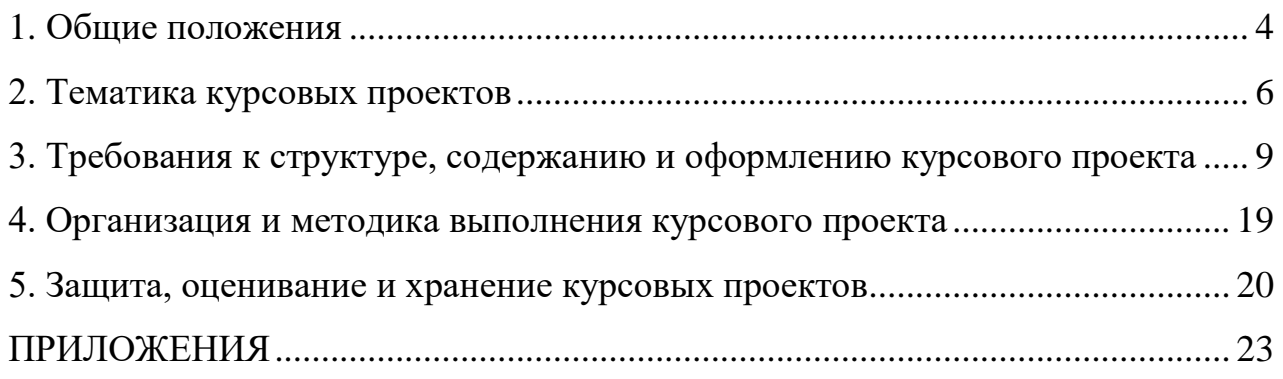

#### **1. Общие положения**

<span id="page-3-0"></span>1.1. Курсовой проект является неотъемлемой частью образовательной программы. Основной целью выполнения курсового проекта является расширение, углубление знаний и умений студента и формирование у него необходимых профессиональных компетенций в научно-исследовательской деятельности.

Курсовые проекты выполняются в строгом соответствии с учебным планом направления подготовки 44.03.04 Профессиональное обучение (по отраслям), рабочей программы дисциплины «Педагогические программные средства» и в сроки, утвержденные графиком учебного процесса; их выполнение и защита рассматриваются как одна из форм оценочных средств сформированности компетенций обучающихся, предусмотренных ФГОС направления 44.03.04 Профессиональное обучение (по отраслям).

Курсовое проектирование – один из видов самостоятельной работы студента, представляющий собой решение учебной или реальной профессиональной задачи по дисциплине «Педагогические программные средства».

Задачами курсового проектирования являются:

систематизация научных знаний;

 углубление уровня и расширение объема профессионально значимых знаний, умений и навыков;

 формирование умений и навыков самостоятельной организации научно-исследовательской работы;

 овладение современными методами поиска, обработки и использования учебной, научной, исследовательской и иной информации.

1.2. Курсовой проект (далее проект) – учебная работа, содержащая решение поставленной задачи по отдельной учебной дисциплине или по профилюподготовки, оформленная в виде конструкторских, технологических, программных, творческих и других проектных документов. Проект должен

способствовать развитию навыков и умений путем решения конструкторских или (и) технологических задач, проведения инженерных расчетов, социометрии, оформления графической части проекта, а также подготовке студентов к творческому решению конкретных задач при выполнении выпускной квалификационной работы (ВКР).

#### **2. Тематика курсовых проектов**

<span id="page-5-0"></span>2.1.Тематика курсовых проектов разрабатывается преподавателями кафедр, представителями организаций и предприятий, соответствующих направленности ОПОП ВО, и должна представлять собой проблему, связанную с решением конкретных образовательных задач профильной направленности. Перечень тем рассматривается на заседании кафедры и утверждается заведующими кафедрами. Примерные темы курсовых проектов указываются в рабочих программах учебных дисциплин.

2.2. Студент вправе выбрать тему курсового проекта из числа предложенных преподавателем (кафедрой) либо самостоятельно предложить тему курсового проекта при условии обоснования ее актуальности. Вэтом случае тема работы утверждается в общем порядке. Выбор темы оформляется личным заявлением студента (Приложение 1).

2.3. Изменение темы курсового проекта допускается в исключительных случаях по обоснованному ходатайству самого студента или по инициативе научного руководителя, не позднее, чем за один месяц до начала защиты курсовой работы. В этом случае тема утверждается в порядке,установленном п. 2.1.

2.4. Примерная тематика курсовых проектов:

 Разработка цифровых ресурсов по МДК.01.03 «Разработка мобильных приложений».

 Разработка электронного образовательного ресурса по дисциплине «Информатика и информационно-коммуникационные технологии в профессиональной деятельности».

 Разработка электронного образовательного ресурса по дисциплине «Компьютерные сети».

 Разработка электронного образовательного ресурса по дисциплине «Операционные системы и среды».

– Разработка электронного образовательного ресурса по МДК.2.2 «Инструментальные средства разработки программного обеспечения».

 Разработка электронного образовательного ресурса по профессиональному модулю.

 Разработка электронного образовательного ресурса по разделу МДК 09.01 «Проектирование и разработка веб-приложений».

Разработка электронного портфолио студентов колледжа.

Разработка электронного средства обучения с помощью google-форм.

 Разработка электронного учебного пособия по МДК. 01.01 «Разработка программных модулей».

 Разработка электронного учебного пособия по МДК. 08.01 «Проектирование и разработка интерфейсов пользователя».

 Разработка электронного учебного пособия по МДК. 08.02 «Графический дизайн и мультимедиа».

 Разработка электронного учебного пособия по МДК. 2.1 «Технология разработки программного обеспечения».

– Разработка электронного учебно-методического обеспечения по дисциплине «Основы проектирования баз данных».

 Разработка электронного учебно-методического обеспечения по МДК 01.02 «Проектирование цифровых устройств».

 Разработка электронного учебно-методического обеспечения по МДК. 11.1 «Технология разработки и защиты баз данных».

 Разработка электронной рабочей тетради по дисциплине «Компьютерные сети».

 Разработка электронной рабочей тетради по дисциплине «Основы алгоритмизации и программирования».

– Разработка электронной рабочей тетради по МДК. 05.01 «Проектирование и дизайн информационных систем».

 Разработка электронной рабочей тетради студента профессиональной образовательной организации.

 Электронный образовательный ресурс по дисциплине «Правовое обеспечение профессиональной деятельности.

#### <span id="page-8-0"></span>**3. Требования к структуре, содержанию и оформлению курсового проекта**

3.1. Общие требования к курсовому проекту определены ФГОС ВО и ОПОП ВО по направлению подготовки 44.03.04 Профессиональное обучение (по отраслям) с учетом профиля подготовки «Информатика и вычислительная техника» и рабочей программой дисциплины «Педагогические программные средства», в рамках которой осуществляется курсовое проектирование. Количество курсовых проектов, выполняемых студентом, определяется учебным планом по соответствующему направлению подготовки с учетом профиля.

3.2. Требования к структуре и содержанию курсового проекта разрабатываются кафедрой, за которой была закреплена соответствующая дисциплина, и определяются учебно-методическим документом (методическими указаниями, рекомендациями, учебным пособием и т.п.), утвержденным на заседании кафедры.

3.3. Курсовой проект представляет собой текстовый документ объемом 30-50 страниц печатного текста. Допускается оформление курсового проекта в виде графического материала, а также в форме презентации в случае наличия в составе работы компьютерного программного продукта.

3.4. Курсовой проект должен иметь следующую структуру:

педагогическое программное средство (ППС) в электронном виде;

пояснительная записка в электронном и распечатанном виде;

презентация.

ППС в электронном виде представляет собой общую структуру, технологию, навигацию и интерфейс в соответствии с дидактическими и технологическими требованиями. В ППС должна быть сформирована структура содержания обучения, определяемого сформулированными целями, определена необходимость в дополнительных средствах (например: справочниках, глоссариях и т.д.), подготовлены иллюстрации и мультимедиакомпоненты.

**Пояснительная записка** к курсовому проекту должна иметь следующую структуру:

1) титульный лист (1 стр., Приложение 2);

2) содержание (1 стр., Приложение 3);

3) введение  $(1,5 - 3$  стр.);

4) теоретическая часть (обзор печатных и интернет-источников по теме исследования) (глава 1) (7 – 12 стр.);

5) практическая часть (описание проделанной работы) (глава 2)  $(5 - 15$  crp.);

6)заключение (до 2-х стр.);

7) список использованных источников (до 2-х стр., Приложение 4);

8) приложения (до 10 стр.).

Работу над курсовым проектом необходимо начинать с подбора и изучения литературы по исследуемой проблеме. Для получения новой информации целесообразно ознакомиться с периодическими изданиями (для подбора литературы рекомендуется использовать электронные каталоги).

В результате систематизированного изучения литературных и Internetисточников происходит отсев несущественного материала, усваиваются основные понятия, категории, термины, формируются общие позиции теоретиков и практиков, которые будут исходными в работе. Одновременно выявляются недостатки и нерешенные проблемы, требующие дополнительного осмысливания; выясняется то, что еще недостаточно изучено. На основе этого определяются направления исследования, цель и задачи курсовой работы, а также составляется список источников, которые планируется использовать при написании работы.

Во **введении** необходимо: обосновать актуальность выбранной темы; сформулировать цель работы и поставить задачи, которые необходимо решить для достижения ее; указать объект исследования; описать совокупность методов, технических и программных средств, используемых при выполнении

курсового проекта. Введение целесообразней писать после завершения работы над основной частью.

В **первой главе** необходимо раскрыть теоретическую тему, соответствующую выбранной.

Для этого нужно наиболее полно и творчески описать предложенные по этой теме вопросы. Рассмотреть сущность и основное содержание проблемы, изучаемого вопроса; изложить свои умозаключения и мнения различных авторов. Обязательно сделать ссылки на литературные источники, материал которых использовался при написании.

В этом разделе студент должен показать свой общий научнометодический уровень подготовки, умение изучать литературу и систематизировать современные знания, делать обобщения и выявлять направления решения проблемы.

Во **второй главе** студенты проектируют и решают задачи, демонстрирующие прикладное решение рассмотренных в первой части сведений, проектируют структуру разрабатываемого педагогического программного продукта, разрабатывают авторские методики и составляют тематическое планирование по рассматриваемым темам.

**Заключение** завершает изложение курсового проекта. В нем резюмируются итоги выполненной работы в виде обобщения самых существенных положений. Выводы должны отражать только содержание работы, быть краткими, ясно и четко сформулированными. В данном разделе необходимо показать, как решены задачи, поставленные во введении, привести основные результаты работы, сделать свои умозаключения о целесообразности и эффективности использования на практике, а также дать ряд предложений ее по применению с учетом новых информационных технологий.

**Список использованных источников** должен включать в себя не менее 15 источников, оформленных в соответствии с ГОСТом и расположенных в алфавитном порядке.

В **приложениях** может быть приведена структура разрабатываемого педагогического программного, примеры тестовых заданий, тексты разработанных программ и т.п.

3.5. Уровень оригинальности курсового проекта должен быть не менее 30%. Наличие в курсовом проекте оригинального текста ниже установленного уровня является основанием для неудовлетворительной оценки курсового проекта.

3.6. Проект должен быть представлен в печатном виде на бумажном носителе и переплетен. Текст курсового проекта должен быть оформлен в соответствии с требованиями, установленными действующим в вузе Регламентом оформления письменных работ.

3.7. Основные требования к докладу.

Текст доклада должен полностью отражать содержание курсового проекта.

Максимальное время доклада – 10 – 15 минут.

Максимальный объем текста, который можно проговорить за это время не торопясь, внятно и достаточно громко – 2 стр. 12ptчерез 1.5 интервала. Поэтому в докладе многие разделы работы не описываются подробно, лишь упоминаются, либо приводятся только результаты.

*Пример 1*: «..Для достижения поставленной цели были сформулированы задачи, которые вы можете видеть на слайде».

*Пример 2*: «..Лабораторный практикум предназначен для изучения студентами в рамках дисциплины «Искусственный интеллект» /на слайде приводится шифр специальности, указывается специализация и сама дисциплина в рамках которой предполагается использовать лабораторный практикум/…».

Текст доклада целесообразно напечатать, согласовать с наглядными материалами и выучить.

Соотношение времени, необходимое для представления отдельных разделов доклада указано в таблице Приложения 5.

При формировании доклада и наглядных материалов необходимо проверить соответствие темы доклада, цели работы и полученных результатов. Поскольку один и тот же материал может быть представлен по-разному, разнобой в терминах между данными разделами доклада не позволит аудитории вникнуть в суть самой работы.

Вообще, при разработке доклада необходимо помнить следующее правило: если работа выполнена самостоятельно, то автор разбирается в этой работе лучше любого слушателя. Поэтому успех доклада зависит от того, насколько ему удастся донести до аудитории результаты своей работы.

#### **Требования к наглядным материалам доклада**

Наглядные материалы к докладу призваны иллюстрировать основные положения доклада, глубже раскрыть тему работы и облегчить ее восприятие, а также помочь докладчику в процессе выступления. Недопустимо ограничиваться чтением изложенного на слайдах текста – слушатели делают это в три раза быстрее и сразу теряют интерес такому докладу, идущему в режиме «говорящая голова».

Наглядные материалы рекомендуется выполнять в виде слайдов для мультимедийной презентации на компьютере, реализованной в среде MS PowerPoint или других программных средах.

Презентация – это набор слайдов, объединенных возможностью перехода от одного слайда к другому и хранящихся в общем файле. В одной презентации может быть произвольной число слайдов.

Слайд – это отдельная «страница» презентации, содержащая различные объекты, которые представляются на общем экране монитора

В целом, могут быть предусмотрены такие режимы демонстрации, как режим управления докладчиком или автоматический режим.

Рекомендуется использование режима управления демонстрацией докладчиком. В этом режиме осуществляется полноценный показ слайдов с использованием всех имеющихся в PowerPoint возможностей. В распоряжении докладчика находится полное управление последовательностью показа

слайдов, однако для этого требуется владение минимально необходимыми функциями управления и свободный доступ к компьютеру во время доклада (требуется одновременно с докладом управлять показом слайдов на экране).

При невозможности самостоятельного управления показом слайдов (например, компьютер расположен далеко от экрана либо в неудобном для докладчика месте) за компьютером может располагаться оператор, который будет переключать слайды по команде докладчика.

Автоматический режим показа предполагает воспроизведение презентации без участия докладчика в соответствии с установленными временными задержками для демонстрации каждого слайда и соответствующей анимации. В этом случае отпадает необходимость находиться рядом с компьютером и нажимать соответствующие кнопки управления презентацией во время доклада. Однако тогда от докладчика требуется выверенный по времени доклад, отдельные разделы которого должны быть четко хронометрированы с интервалом показа соответствующих слайдов. Это может потребовать значительных усилий, если докладчик не имеет достаточного опыта выступлений.

На описание одного слайда докладчиком и изучение его членами комиссии в среднем уходит 1 минута, поэтому максимальное количество слайдов – 10 (15) шт. (может быть и меньше, но все основные положения доклада должны быть проиллюстрированы).

При подготовке выступления рекомендуется вначале определиться с наглядными материалами (слайдами), и только после этого приступать к написанию текста доклада. Целесообразно предварительно согласовать содержание слайдов с руководителем.

## **Рекомендации по сочетанию слайдов презентации с текстом выступления**

Каждый слайд имеет заголовок. Формулировка заголовка должна отражать название соответствующего раздела доклада, указанного в плане выступления. В качестве примера см. заголовки слайдов в Приложении 4.

#### *Требования к наполнению текстовых слайдов доклада*

Как было отмечено выше, недопустимо переносить текст доклада на слайды полностью. Однако краткое обозначение на слайде основных положений, которые вы планируете донести до аудитории, крайне необходимо. Во время демонстрации слайда слушатели по несколько раз прочитают эти положения. И если каждое из них будет пояснено докладчиком дополнительно, с высокой вероятностью слушатели это запомнят.

*Пример 3*. Обозначение используемых в курсовой работе понятий на слайде выглядит так (см. Приложение 6, слайд 2).

В докладе соответствующее пояснение может прозвучать следующим образом:

«В ходе исследования информационного поля рассматриваемой темы было выявлено следующее понятие мультимедийной энциклопедии. Под мультимедийной энциклопедией мы понимаем «продукт, содержащий существенные краткие сведения по какой-либо теме, разделу, дисциплине в обобщенном системном виде, логической последовательности, с использованием нескольких видов информации».

Также необходимо помнить, что текст выступления может существенно отличаться по стилю от изложения содержания работы в тексте пояснительной записки к курсовой работе.

Следующий пример иллюстрирует необходимость переработки текста.

*Пример 4.*В тексте записки актуальность курсовой работы обозначена тем, что язык программирования Lisp приобрёл широчайшее применение в областях, интерес к которым не только не угасает последние годы, но и наоборот усиливается, например: интернет-серверы, службы, серверы приложений и клиенты, взаимодействующие с базами данных, научные расчёты, экспертные системы, игровые программы.

Если докладчик и сможет произнести это без запинки, то слушатели точно забудут содержание начала предложения к его концу. На слайде данную актуальность необходимо представить в другом виде, например:

#### *«Актуальность курсового проекта*

Сферы применения языка программирования Lisp:

интернет-серверы;

службы;

серверы приложений и клиенты, взаимодействующие с базами данных;

научные расчёты;

экспертные системы;

игровые программы».

Тогда текст доклада к данному слайду прозвучит как слаженное пояснение к отображаемому на слайде.

*Требования к представлению графиков, диаграмм, рисунков на слайдах*

Использование графических элементов в иллюстрирующих доклад наглядных материалах существенно повышает качество выступления и помогает докладчику.

Общим правилом при описании слайда с графическими элементами является первоочередное пояснение аудитории того, что это за графический элемент (график, диаграмма и др.) и что он демонстрирует. После этого переходят к детальному описанию графического элемента:

 вначале объясняют, как он построен (в частности, какие параметры отложены по координатным осям графика, в каких величинах они выражены и др.)

 далее комментируют содержательную сторону графического элемента (например, каким цветом изображены столбцы гистограммы с параметрами интересующих нас показателей и др.)

 в заключение описания делают содержательный вывод, который должен запомниться слушателям и будет использован в дальнейшем, либо является важным результатом исследования.

#### **Рекомендации по расположению материалов на слайде**

Общее требование к расположению материалов на слайде – возможность его прочитать из любого места в аудитории, удобное для глаз сочетание цветов, разумное использование мультипликации и звуковых фрагментов.

Самым важным является требование читаемости (различимости букв, цифр, линий – как по размеру, так и цвету).

#### **Рекомендации по представлению текстовых фрагментов**

Текстовый фрагмент должен быть структурирован: иметь заголовок, в случае списка – каждый его элемент должен быть четко обозначен (например, см. слайд 8 Приложения 4). При необходимости, ключевые слова могут быть выделены жирным шрифтом или цветом.

Минимальный рекомендуемый размер букв – 18-20 pt.

Следует избегать размещения на слайде больших текстовых фрагментов (мелкий шрифт, неинтересно читать).

#### **Рекомендации по представлению графиков, диаграмм, рисунков**

Каждый графический фрагмент должен иметь заголовок.

Размер его отдельных деталей должен быть таким, чтобы хорошо различался из любой точки аудитории. То же относится и к размеру буквенных и цифровых обозначений.

Хорошо смотрятся цветные графические фрагменты. При их создании необходимо следить за контрастностью фона и изображения (особенно линейных элементов), а также учитывать, что при использовании мультимедийного проектора может несколько изменяться цветопередача. Поэтому возможны ситуации, когда на экране компьютера линии графика хорошо видны, а на экране проектора – нет.

Размещать несколько графических элементов (рисунков, диаграмм) на одном слайде не рекомендуется, т.к. они будут иметь малый размер. Лучше показать их на разных слайдах. Исключение может быть сделано в случае, когда необходимо обзорно проиллюстрировать излагаемый материал.

При размещении на слайде текстовых пояснений к графическому элементу необходимо помнить о требовании к читаемости текста.

#### **4. Организация и методика выполнения курсового проекта**

<span id="page-18-0"></span>4.1. Общее руководство и контроль хода выполнения курсового проекта осуществляет преподаватель соответствующей дисциплины, имеющий учебную нагрузку по руководству курсовым проектом, зафиксированную в индивидуальном плане учебно-воспитательной работыпреподавателя.

4.2. Основными функциями руководителя курсового проекта являются:

 консультирование по вопросам содержания и последовательности выполнения курсового проекта;

оценка в баллах качества выполнения курсового проекта;

оказание помощи студенту в подборе необходимой литературы;

контроль хода выполнения курсового проекта.

4.3. Конкретные темы курсовых проектов закрепляются за студентами на основании личного заявления на заседании кафедры.

4.4. После утверждения темы курсового проекта руководитель формулирует задание и совместно со студентом составляет план работы.

4.5. Руководитель несет ответственность за соответствие содержания заданию (теме) допущенного к защите проекта.

4.6. Руководство курсовым проектом осуществляется путем индивидуальных или групповых консультаций, расписание которых составляется руководителем, включается заведующим кафедрой врасписание индивидуальных консультаций и доводится до сведения всех студентов.

4.7. Допускается проведение консультаций с использованием дистанционных образовательных технологий и других интерактивных средств связи.

#### **5. Защита, оценивание и хранение курсовых проектов**

<span id="page-19-0"></span>5.1. Защита курсового проекта является заключительным этапом курсового проектирования. Защита курсового проекта является обязательной и проводится за счет времени, предусмотренного на выполнение работы.

5.2. Сроки защиты курсового проекта устанавливаются, как правило, в период зачетной недели для студентов очной формы обучения и в период учебно-экзаменационной сессии для студентов заочной формы обучения. Конкретная дата защиты определяется руководителем проекта и доводится до сведения студентов не позднее, чем занеделю до защиты.

5.3. Оформленный курсовой проект сдается студентом в электронном и печатном виде руководителю на проверку не позднее, чем за три дня до защиты. Руководитель принимает решение о допуске работы к защите, либо возвращает на доработку с указанием замечаний.

5.4. Процедура защиты курсового проекта осуществляется в рамках времени, отводимого на дисциплину, в соответствии с графиком учебного процесса.

5.5. Защита курсового проекта проводится публично. Студенту отводится 5-7 минут для представления результатов работы. При изложении материала студент должен продемонстрировать:

− умение кратко, четко и технически грамотно излагать содержание работы;

− умение обосновать выбранные пути и методы реализации работы– методики, технологии, алгоритмы и т.д.;

− владение теоретическим материалом по предмету курсовой работы.

После завершения сообщения студенту предлагается ответить на вопросы по теме курсового проекта.

5.6. По результатам публичной защиты студенту выставляется оценка, которая отражает качество выполнения работы и качество защиты. Критерии оценивания курсового проекта:

- оценка «отлично» ставится студенту, который в срок, в полном объеме и на высоком уровне выполнил курсовой проект. При защите и написании работы студент продемонстрировал вышеперечисленные навыки и умения. Тема, заявленная в работе, раскрыта полностью, все выводы студента подтверждены материалами исследования и расчетами. Отзыв руководителя положительный.

- оценка «хорошо» ставится студенту, который выполнил курсовой проект, но с незначительными замечаниями, был менее самостоятелен и инициативен. Тема работы раскрыта, но выводы носят поверхностный характер, практические материалы обработаны не полностью. Отзыв руководителя положительный.

- оценка «удовлетворительно» ставится студенту, который допускал просчеты и ошибки в работе, не полностью раскрыл заявленную тему, делал поверхностные выводы, слабо продемонстрировал аналитические способности и навыки работы с источниками. Отзыв руководителя с замечаниями.

- оценка «неудовлетворительно» ставится студенту, который не выполнил курсовой проект, либо выполнил с грубыми нарушениями требований, не раскрыл заявленную тему.

5.7. Оценка выставляется преподавателем на титульном листе курсового проекта, заносится в экзаменационную ведомость и в зачетную книжку студента, в которой также указывается название работы.

5.8. В случае неудовлетворительной оценки работа подлежит повторной защите. Повторная защита курсового проекта допускается не более двух раз.

5.9. Студенту, не предоставившему курсовой проект до окончания зачетной недели для студентов очной формы обучения и до окончания учебноэкзаменационной сессии для студентов заочной формы обучения, в ведомости выставляется «не явился», и он считается имеющим академическую задолженность.

5.10. После защиты студент сдает преподавателю курсовой проект в электронном и бумажном виде. Преподаватель собирает титульные листы курсовых проектов с подписью и оценкой, формирует папку и сдает ее на кафедру. Курсовые проекты в электронном виде преподаватель сдает лаборанту кафедры для хранения на электронных ресурсах кафедры до окончания срока хранения по действующей номенклатуре дел кафедры. Все сданные проекты регистрируются лаборантом в кафедральном журнале регистрации курсовых проектов.

5.11.Электронную версию курсового проекта и отчета о проверке на объем заимствований студент самостоятельно размещает в своем личном кабинете.

## **ПРИЛОЖЕНИЯ**

**Приложение 1**

## <span id="page-22-0"></span>**Личное заявление студента на выбор темы курсовой работы**

Директору Профессионально-педагогического института

Студента\_\_\_\_\_\_ курса,

\_\_\_\_\_\_\_\_\_\_\_\_\_\_\_\_\_\_\_\_\_\_\_\_\_\_\_\_\_\_\_\_\_

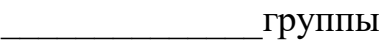

 $\overline{\phantom{a}}$ 

## ЗАЯВЛЕНИЕ

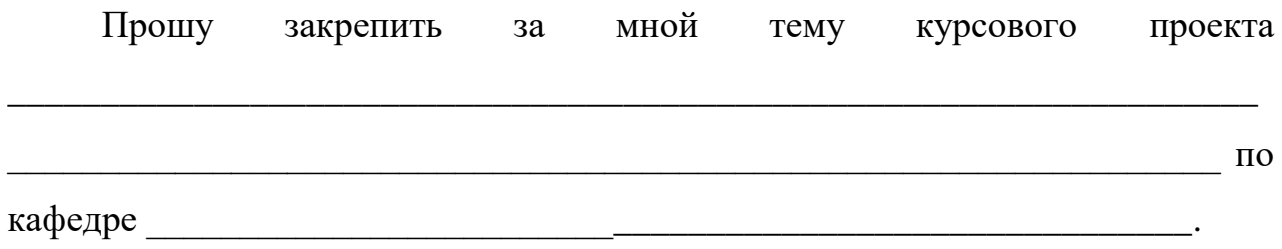

Число Подпись

**Титульный лист**

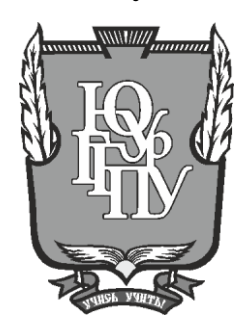

## МИНИСТЕРСТВО ПРОСВЕЩЕНИЯ РОССИЙСКОЙ ФЕДЕРАЦИИ Федеральное государственное бюджетное образовательное учреждение высшего образования «ЮЖНО-УРАЛЬСКИЙ ГОСУДАРСТВЕННЫЙ ГУМАНИТАРНО-ПЕДАГОГИЧЕСКИЙ УНИВЕРСИТЕТ» (ФГБОУ ВО «ЮУрГГПУ») ПРОФЕССИОНАЛЬНО-ПЕДАГОГИЧЕСКИЙ ИНСТИТУТ КАФЕДРА АВТОМОБИЛЬНОГО ТРАНСПОРТА, ИНФОРМАЦИОННЫХ ТЕХНОЛОГИЙ И МЕТОДИКИ ОБУЧЕНИЯ ТЕХНИЧЕСКИМ ДИСЦИПЛИНАМ

#### **Формулировка темы**

**Курсовой проект 44.03.04 Профессиональное обучение (по отраслям) Направленность программы бакалавриата «Информатика и вычислительная техника» Форма обучения очная/заочная**

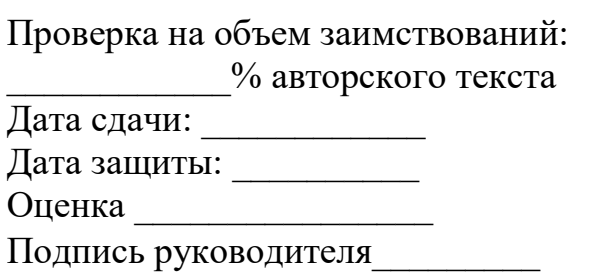

Выполнил(а): Студент(ка) группы ОФ (ЗФ) указать шифр ФИО (полностью) Научный руководитель: уч. степень, должность указать ФИО (инициалы)

Челябинск год

#### **СОДЕРЖАНИЕ**

ВВЕДЕНИЕ

ГЛАВА I. ТЕОРЕТИЧЕСКИЕ И МЕТОДИЧЕСКИЕ ОСНОВАНИЯ РАЗРАБОТКИ РАБОЧЕЙ ТЕТРАДИ ПО ДИСЦИПЛИНЕ

1.1. Рабочая тетрадь как дидактическое средство организации самостоятельной работы студентов

1.2. Методические аспекты разработки рабочих тетрадей по дисциплине профессионального цикла

Выводы по Главе I

ГЛАВА II. РАЗРАБОТКА РАБОЧЕЙ ТЕТРАДИ ПО ДИСЦИПЛИНЕ «МЕТОДЫ И СРЕДСТВА ДИСТАНЦИОННОГО ОБУЧЕНИЯ» НА ПРИМЕРЕ ТЕМЫ «ТЕХНОЛОГИЯ ДИСТАНЦИОННОГО ОБУЧЕНИЯ»

2.1 Методические особенности дисциплины как основание для проектирования рабочей тетради по дисциплине «Методы и средства дистанционного обучения»

2.2 Структура и содержание рабочей тетради по дисциплине «Методы и средства дистанционного обучения» темы «Технология дистанционного обучения»

Выводы по Главе II

**ЗАКЛЮЧЕНИЕ** 

СПИСОК ИСПОЛЬЗОВАННЫХ ИСТОЧНИКОВ

ПРИЛОЖЕНИЕ

#### **СПИСОК ИСПОЛЬЗОВАННЫХ ИСТОЧНИКОВ**

1. Газимова, И. С. Разработка интерактивного средства обучения по дисциплине «Технические средства информатизации» для студентов колледжа / И. С. Газимова // Актуальные проблемы образования: позиция молодых: материалы Всероссийской студенческой научно-практической конференции. – Челябинск: ЗАО «Библиотека А. Миллера», 2019. – Ч. Часть  $2. - C. 15-19.$ 

2. Игнатьев, С. А. Применение информационных технологий в образовании: учебное пособие / С. А. Игнатьев, М. А. Терехова, А. А. Игнатьев. Саратов: Саратовский государственный технический университет имени Ю.А. Гагарина, ЭБС АСВ, 2019. 104 c. http://www.iprbookshop.ru/99258.html (дата обращения: 16.09.2021).

3. Катунин, Г. П. Основы мультимедийных технологий: учебное пособие / Г. П. Катунин. – 2-е изд. – Москва: Ай Пи Ар Медиа, 2020. – 793 с. – URL: https://www.iprbookshop.ru/93614.html (дата обращения: 26.09.2021).

4. Минин, А. Я. Информационные технологии в образовании: учебное пособие / А. Я. Минин. - Москва: Московский педагогический государственный университет,  $2016. -148$  с. http://www.iprbookshop.ru/72493.html (дата обращения: 16.09.2021).

5. Мультимедийные технологии. Социальные сервисы в образовании: практикум / Л. Н. Титова, Е. П. Жилко, Э. И. Дяминова, Р. Р. Рамазанова. Москва: Ай Пи Ар Медиа, 2020. – 131 с. – URL: https://www.iprbookshop.ru/95154.html (дата обращения: 20.09.2021).

6. Рекомендации по написанию и оформлению курсовой работы, выпускной квалификационной работы и магистерской диссертации: учебнометодическое пособие / Е. В. Зудина, Я. Я. Кайль, М. В. Самсонова [и др.]. Волгоград: Волгоградский государственный социально-педагогический

университет,  $2016. - 57$  c.  $-$  URL: https://www.iprbookshop.ru/57785.html (дата обращения: 16.09.2021).

7. Халеева, Е. П. Информационные технологии: практикум / Е. П. Халеева, И. В. Родыгина, Я. Д. Лейзерович. Саратов: Вузовское образование,  $2020. - 158$  c.  $-$  URL: https://www.iprbookshop.ru/94206.html (дата обращения: 06.09.2021).

8. Шварцкоп, О. Н. Применение облачных технологий в обучении студентов колледжа / О. Н. Шварцкоп // Инновационные технологии в подготовке современных профессиональных кадров: опыт, проблемы: сборник научных трудов. - Челябинск: Челябинский филиал РАНХиГС, 2019. - С. 137-142.

9. Шегай, Н. А. Работа в системе управления обучением MOODLE: учебное пособие / Н. А. Шегай, О. И. Трубицина, Л. В. Елизарова. Санкт-Петербург: Российский государственный педагогический университет им. А.И. Герцена, 2018. – 96 с. – URL: https://www.iprbookshop.ru/98619.html (дата обращения: 06.09.2021).

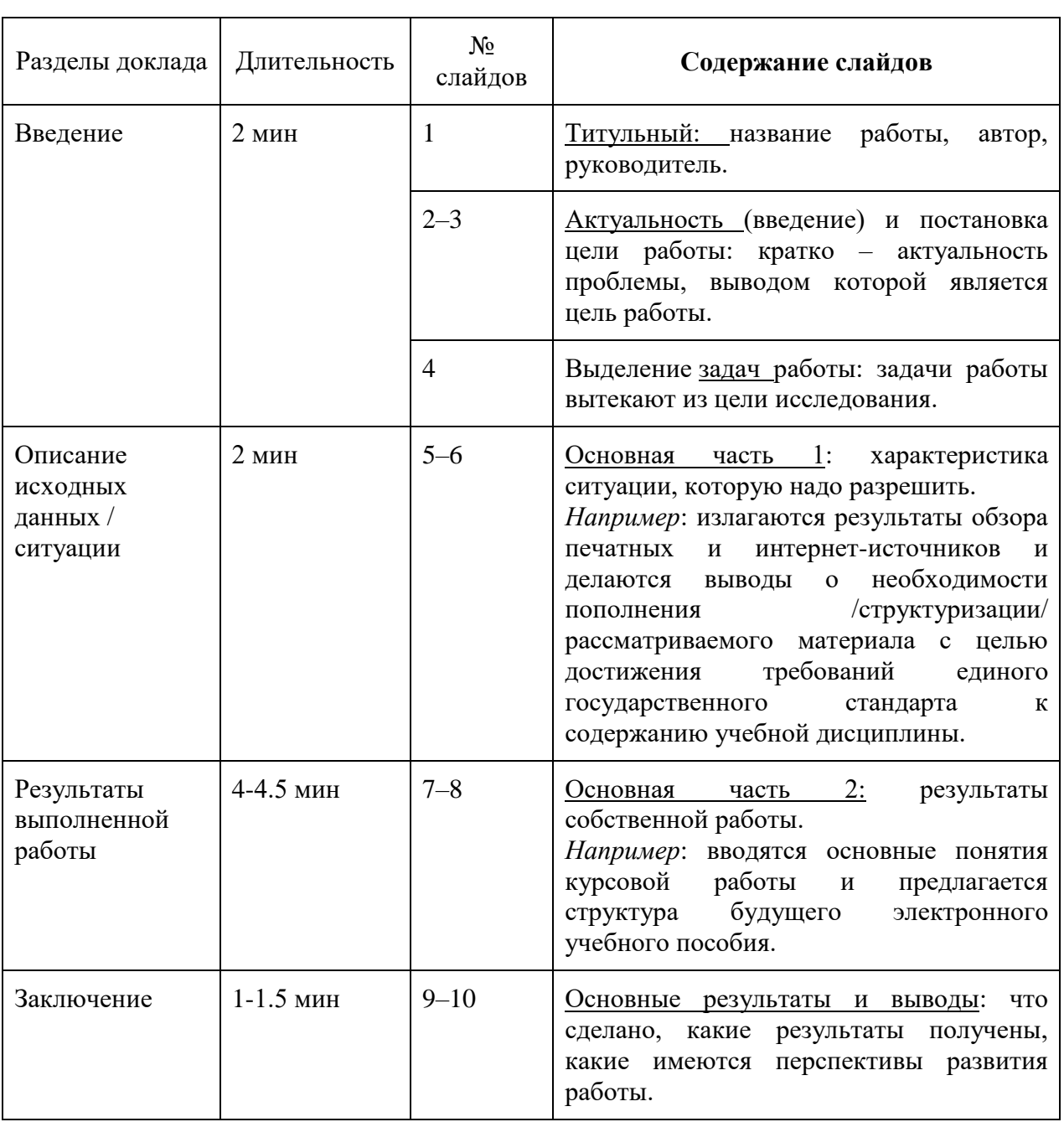

# Таблица 3 - Примерный план доклада

Шварцкоп О.Н., Артебякина О. В. Методические рекомендации по подготовке и защите курсового проекта по дисциплине «Педагогические программные средства»: учебно-методические рекомендации

Издается в авторской редакции

Объем 3,34 п.л.

Отпечатано с готового оригинал-макета в типографии Неформат